# **Star Traders: A Game of Interstellar Trading**

Welcome to Star Traders! This is a simple game of interstellar trading, where the objective is to create companies, buy and sell shares, borrow and repay money, in order to become the wealthiest player (the winner).

### **Installation**

Full instructions for installing Star Traders are contained in the file *INSTALL*. Please note that that file does *not* contain generic GNU Autoconf instructions! For the impatient, the short version is:

```
./configure
make
make install
```
The final command needs to be run as the system administrator (root), of course.

### **How to Play**

Star Traders comes with quite extensive in-built instructions on how to play the game. Start by running trader from the command line. You will be prompted for the number of players; from one to eight people can play (although, in this version, they will all have to share the one keyboard and screen!). After entering the names of the players, you will have the opportunity to read instructions on how to play the game. Do so—and good luck in the game!

The manual page for Star Traders contains more information on command line options, as well as some suggestions for running a retro-computing green-screen nostalgia-tour version of the game… Try running the following, for example (all on one line):

```
xterm -g 80x24 -fa Mono -fs 18 -bg '#181818' -fg '#2CAB00' -bc +sb \
     +bdc +fbx -xrm 'XTerm*colorBD: #41FF00' -e trader --no-colour &
```
To read the manual page, type man trader from the command line.

#### **Feedback**

Your comments, suggestions, corrections and enhancements are always warmly welcomed! Please send these to:

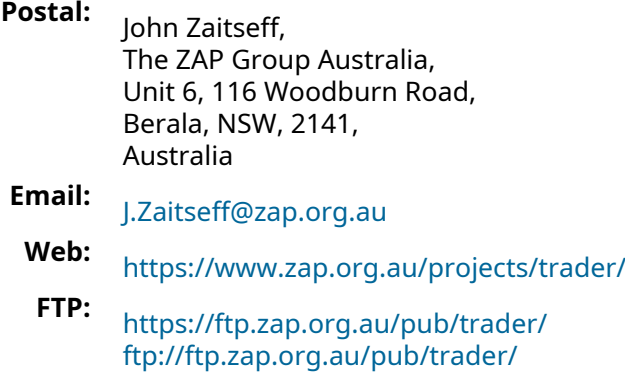

**Git:** <https://www.zap.org.au/git-browser/trader.git> <https://git.zap.org.au/git/trader.git> git://git.zap.org.au/data/git/trader.git

## **Copyright**

#### **Copyright © 1990–2024, John Zaitseff.**

Star Traders is free software that is distributed under the terms of the GNU General Public License. You can redistribute it and/or modify it under the terms of that License as published by the Free Software Foundation, either version 3 or (at your option) any later version.

This game is distributed in the hope that it will be useful, but WITHOUT ANY WARRANTY; without even the implied warranty of MERCHANTABILITY or FITNESS FOR A PARTICULAR PURPOSE. See the GNU General Public License in the file *COPYING* for more details.